## Arabic Font For Photoshop Free Download \_\_HOT\_\_

Installing and cracking Adobe Photoshop is a relatively easy process. First, download the software through the Adobe's website. The version of Photoshop you are downloading must be the same as the one you have on your computer. An.exe file will usually be downloaded and installed. After installation, you need to crack the software. The instructions will usually be on the website, but you may need to ask someone for help. Once the crack is applied, you need to patch the software. This process will be completely different depending on the version of the software that you have. If you are using Adobe Photoshop CS2, the most recent version, you will need to patch the software with Adobe Photoshop CS2 Patch, if you are using Photoshop CS3, it will need to be patched with Photoshop CS3 Patch, and so on. After patching, you will then be able to use the software normally.

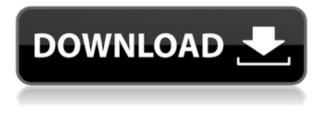

Adobe Photoshop is a software that allows you to create, alter, manipulate, and retouch digital images. It is perhaps the most popular of the photo editing programs, and a great way to start photographer's workflow, make changes to images, and even turn them into other formats. There are many features to Adobe Photoshop, such as its Extract tool, filter effects, photo mode and etc. In this article, I will cover the features of Adobe Photoshop and talk about its pros and cons. So, let's begin! Raster software is not really the kind of software that will be unfamiliar to you. It's a type of software that is used for editing images. It works with pixel-based information, while most of the image editing programs in the industry, such as Gimp or... Interface: Changing an image's type (from a RAW image to, for example, a JPEG) can be a mind boggling affair; you start by choosing File > Open In, then browse through the vast number of different file types Photoshop supports. From there you choose a purpose. If it's a RAW file or a TIFF, you can choose RAW or TIFF first. The rest is fairly straightforward. When picking an effect (I used Satin & Glow for some HDR images), you can choose different settings for the corners, sides, and top and bottom of your image. Once you've made your selection, you save the new JPEG, which might look a bit funny, but is quite well. The preview also makes it easy to compare old and new images. The new code is applied instantaneously.

## Download free Adobe Photoshop CC 2014(LifeTime) Activation Code Product Key WIN + MAC 2022

Photoshop is a powerful tool used to create digital images. It permits the designer, in simple terms, to add text, colors, and shapes to create a finished product, and a lot more. Photoshop has a strong emphasis on retouching and compositing (creating a photo montage). It is widely used both as an artist's tool, and as a type of business graphic design program. Photoshop gives you the power to create striking images, to transform a photo into a work of art. And in nearly every respect there are techniques for handling photographic subjects that work surprisingly well. And yet even the most skilled photographers don't always choose the best approach. Fortunately, Photoshop offers some tools that can nudge your creative efforts in a better direction. Are you just getting started? If so, our new free online tutorials on key elements of Photoshop will help you get started quickly. Once you've completed them, Photoshop's new student & teacher site is the perfect place for additional tutorials for you create stunning masterpieces. Visit the site today and find even more tutorials. The traditional Photoshop image editor (popular until Photoshop CS5) will work with an incredibly limited number of file types. **DNG** files are single-layered, not TIFF or PSD. Like other similar editors, they don't handle transparency, or ICC color profiles. In addition, different camera parameters and resampling can affect stability, making it difficult to rely on such images in most cases. e3d0a04c9c

## Download free Adobe Photoshop CC 2014With Keygen [Win/Mac] X64 2022

If you're using Photoshop, Photoshop Elements is a great way to try out the latest release and check out the best of what the app has to offer. Elements includes many of the design, photography and special effects tools you know and love from the full-fledged Photoshop. You can try out the 2023 release here. Here you'll find a list of the features that are coming in the software. It is a technical list of features that would be major in the way of Photoshop CC. Although it wasn't designed to be available to anyone right now. You can read the feature list here. Adobe Photoshop and Photoshop Elements are tools that provide a collection of photo editing features. Photoshop CC, CS6, CS5, CS5.5, CS4, CS3, CS2, CS1 introduces the new features or enhancement that are set to be released within the coming year. The list of all the features that are coming are listed here. Adobe Photoshop and Photoshop Elements are tools that provide a collection of photo editing features. Photoshop CS6, CS5, CS5, CS4, CS3, CS2, CS1 introduces the new features or enhancement that are set to be released within the coming year. The list of all the features that are coming are listed here. Adobe Photoshop and Photoshop Elements are tools that provide a collection of photo editing features. Photoshop CC, CS6, CS5, CS5.5, CS4, CS3, CS2, CS1 introduces the new features or enhancement that are set to be released within the coming year. The list of all the features that are coming are listed here.

puzzle pattern photoshop download photoshop diagonal lines pattern download line pattern photoshop download pattern text photoshop download pattern puzzle photoshop download pattern for photoshop download pattern fill photoshop download photoshop script free download hard round brush photoshop download balloon brush photoshop download

"This [new Share for Review] feature will enable users to collaborate on projects in the cloud without leaving their Photoshop. It is an important, amazing step forward for us," said Ron Brinkman, vice president, Photography at Adobe. "Our goal with the new Share for Review is to take collaboration to a new level and alongside that is the ability to incorporate AI-powered features on the web into Photoshop. You can now work with your images in Photoshop on your desktop and seamlessly work on them from the browser on mobile and desktop." Mike is an artist and digital designer who has endeavored to get his illustrations, paintings, and murals work published online, but has run into some issues finding people to represent him. There simply aren't many recipients who are ready, willing, and able to create such works for him. One of my favourites, the two tabs layout really highlights the most important things to avoid around the interface of Photoshop, as well as several tools that are great for beginners to get a start in editing. This is a tennis photo that was made using Photoshop's layer masking tool. It was made for a magazine that featured a rudimentary photomontage technique. I created a black light, pink light, and green light layer. In the layer palette, I created a composite of the layers, using the assembled strip layer as a background image, then used Filter > Blur > Motion Blur. I then then used the Blur filter to blur the image.

If you scroll to the right of this page, you'll discover links to additional content. These include tutorials highlighting Corel's advanced features, as well as links to additional content related to Photoshop and Photoacademy. These include exercise demonstrations, step-by-step tutorials, cover

videos, Audio, and more. Note that the website also includes a link to a web version of PS Today magazine. 1.The Pixel Control – A tool that many designers still love using to edit and control every aspect of photo, including the pixels as it comes with the edit tools to perfect the selection and the adjustment layer to edit the areas of selection. 2. The Layer Options tool – It is one of the most essential tools for a designer and was the Photoshop ultimate solution for manipulation and organization layer. So, being the replacement of the layer options will be a big cons for Photoshop lovers. 5.The Loyal Selection tool – Designing the design is hard when it comes with so many photo distortions. Get those photo distortions eliminated and retouch those photos to get perfect detailing with the help of the selection tool. 6. The Layer Mask – Layer masks give you complete control over your selections. Create masks and give them their own exclusive filters that will change the way your photos look in only one click. 8. The Layer Comps – The layer comps add a new dimension to your workflow with variety of new photo editing and sharing tools. This feature allows the users to see the color and contrast and other visual quality of the selected layers as an image in the main Photoshop window.

https://soundcloud.com/sanelygracjaz/renault-visu-dvd-1 https://soundcloud.com/vercompcoonti1979/free-cumshot-editor https://soundcloud.com/watchdramdento1978/taani-full-marathi-movie-42 https://soundcloud.com/hrrysmira6/solucionario-mecanica-de-fluidos-aplicada-4ta-edicion-robert-mot t-rapidshare https://soundcloud.com/anujgou2/counter-strike-16-zombie-mod-installer https://soundcloud.com/sanelygracjaz/winrar-password-remover-full-crack https://soundcloud.com/crageatullk/the-emperors-new-groove-game-download-for-pc-free https://soundcloud.com/hanmulosung1977/systools-mbox-converter-24-crack-cocaine https://soundcloud.com/giaweahode1972/keygen-para-ponto-secullum-4-11 https://soundcloud.com/bamouhatzeriu/stm-bengali-software-free-download-11 https://soundcloud.com/precbasscalra1978/scan-solve-for-rhino-crack https://soundcloud.com/desicstjaze/agron-rishumon-2007-compressed-rar-free-download https://soundcloud.com/bosinarodmey2/libro-de-reingenieria-de-michael-hammer-y-james-champy-pd f-gratis

Adobe Photoshop is a photo collage and photo editing software. It is so easy to create a digital photo collage with Photoshop. Adobe Photoshop is a very versatile graphics editing tool for photo manipulation. Adobe Photoshop is a photo editing software that can work with RAW images, there are more than a dozen image editing features in Photoshop. Adobe Photoshop is one of the best image editing software with complete editing tools. This software is used for editing and enhancing images and photos. Adobe Photoshop is one of the most powerful image editing to enhance and change the style of any image. It can be used for photo manipulation. Photoshop is just one of the leading image editing software of the world. It is based on a desktop application included with the original Photoshop, Photoshop Elements or Photoshop CC. It provides editing, image assembling and creative tools. Photoshop is a full-featured professional image software for editing, retouching, designing and other photographic purposes. It's a photo editing software for Photoshop user on the program. (Siemens AG) The software maker uses the most recent versions of Photoshop, available in sRGB and Adobe RGB color gamuts, as well as an optional 16-bit Adobe RGB color-space option and Type 1-to-Type 3 color-management profiles. Photoshop is one of the most famous lightroom alternatives used by photographers, graphic designers, and commercial artists. It can easily be used to edit photos, create web graphics, and organize your photos through powerful editing tools.

http://www.rathisteelindustries.com/adobe-photoshop-free-download-8-1-\_\_exclusive\_\_/ https://iippltd.com/wp-content/uploads/2023/01/Photoshop\_2021\_Version\_2242-2.pdf

https://myentertainmentbox.org/wp-content/uploads/2023/01/chrihal.pdf

https://endlessorchard.com/wp-content/uploads/2023/01/Download-Adobe-Photoshop-2021-Version-2 243-Hacked-Windows-64-Bits-2022.pdf

http://propcurrency.org/?p=2573

https://ccazanzibar.com/wp-content/uploads/2023/01/adelhar.pdf

https://edebiseyler.com/wp-content/uploads/2023/01/Free-Photoshop-Old-Version-Download-LINK.pd f

https://orbeeari.com/photoshop-cc-2014-keygen-cracked-2023/

https://kevinmccarthy.ca/latest-photoshop-free-download-for-windows-7-full/

https://samglobaltours.com/wp-content/uploads/2023/01/ualally.pdf

https://irtsy.com/wp-content/uploads/2023/01/Photoshop-Brushes-Textures-Free-Download-TOP.pdf

https://awaazsachki.com/2023/01/online-photoshop-editor-free-download-verified/

https://ayusya.in/download-free-label-brushes-for-photoshop-2021/

https://www.corsisj2000.it/download-photoshop-2021-version-22-5-full-version-x32-64-updated-2022/ https://masajemuscular.com/free-photoshop-adobe-download-new/

https://smarthomeblog.net/wp-content/uploads/Images/Photoshop-2021-Version-223-Download-Keyg en-With-License-Code-PCWindows-x3264-2023.pdf

https://ntxrealtorresource.net/wp-content/uploads/2023/01/yerdary.pdf

https://www.animation-festivals.com/wp-content/uploads/Photoshop-2022-version-23-Full-Product-Ke y-WinMac-2022.pdf

https://www.place-corner.com/adobe-photoshop-2021-version-22-5-1-download-free-license-key-full-3 264bit-lifetime-release-2023/

 $\label{eq:http://raga-e-store.com/photoshop-2022-version-23-1-download-free-activation-patch-with-serial-key-new-2023/$ 

http://www.nilunanimiel.com/wp-content/uploads/2023/01/manfelis.pdf

https://indoretalk.com/wp-content/uploads/2023/01/viting.pdf

https://vape.tv/wp-content/uploads/2023/01/Download-Photoshop-Windows-10-Portable-EXCLUSIVE.pdf

 $\underline{http://silent-arts.com/checkerboard-pattern-photoshop-download-new/}$ 

https://www.virtusmurano.com/wp-content/uploads/2023/01/syldam.pdf

http://greenandwhitechallenge.com/adobe-photoshop-cc-download-with-serial-key-windows-3264bit-2022/

https://mybatterywarehouse.com/wp-content/uploads/2023/01/kadnev.pdf

https://artworkbypablo.com/wp-content/uploads/2023/01/harall.pdf

https://nusakelolalestari.com/wp-content/uploads/2023/01/Pattern-Overlay-Photoshop-Download-Fre e-TOP.pdf

https://shofaronlinestore.org/wp-content/uploads/2023/01/Free-Photoshop-Adobe-70-Download-LINK .pdf

https://www.asdnocincorsa.it/wp-content/uploads/2023/01/Www-Photoshop-Cs3-Free-Download-202 1.pdf

http://www.gea-pn.it/wp-content/uploads/2023/01/hillurs.pdf

http://tutmagazine.net/cara-download-adobe-photoshop-di-laptop-asus-\_best\_/

https://manpower.lk/free-photoshop-software-download-for-windows-7-32-bit-link/

https://gtpsimracing.com/wp-content/uploads/2023/01/Adobe-Photoshop-CC-2019-Version-20-Hack-

Windows-1011-x3264-Hot-2023.pdf

http://saturdaysstyle.com/?p=26044

https://noobknowsall.com/wp-content/uploads/2023/01/jymmbadg.pdf

https://mentorus.pl/wp-content/uploads/2023/01/Download-free-Adobe-Photoshop-CS6-Torrent-Activation-Code-With-Full-Keygen-x3264-last-rel.pdf

https://ariran.ir/wp-content/uploads/2023/01/mygdary.pdf http://cubaricosworld.com/wp-content/uploads/2023/01/Photoshop-CS6-Hacked-Registration-Code-W indows-64-Bits-2023.pdf

Browsing today's online photo collection has never been easier. Quickly arrange hundreds of photos on the desktop, on your tablet, in the cloud, or as mobile phone pictures. Even select the best group of shots in the moment. An absolute beauty of phocosoft's version 7.0 is the ability of a photographer to request after-sale service of their photo print. The only drawback is that it has cost an arm and a leg in order to print the product and ship it back to them in the pre-defined four week delivery timescale. This has meant that I've had to watch Amazon or eBay second-hand shops rack up the shipping fees on items which they're selling for much less than the cost of shipping a photo. My photos are printed to a delightful 8"x10" size, and reproduce very nicely. Have you considered investing in a photo-developing software program? Many people who don't work in the field of photography still buy into the benefits that digital photography leaps over its tangible predecessors. Adobe Photoshop Elements is aimed specifically at consumers, offering both quality and speed. By offering the same functions and tools as many of the more seasoned software developers possess, Photoshop Elements can perform many of onr... Adobe Photoshop Elements offers advanced features for graphic designers, photographers and other creative professionals that can't be used in Adobe Photoshop. Elements was always designed to use file formats recognized by professional programs, including TIFF. Photoshop Elements has improved support for those file formats.